# ЗМІНИ В ОНОВЛЕННІ 11.02.081

## ЗМІНИ У ДОВІДНИКАХ

- 1. Реалізовано Довідник матеріалів. Довідник підключений у формі UAD11901 «Розшифровка ряд. 1101, 1104, 1110 Ф.№1 Баланс».
- 2. Відповідно до наказу Міністерства розвитку громад та територій України № 131 від 25.07.2022 р. «Про внесення зміни до Кодифікатора адміністративно-територіальних одиниць та територій територіальних громад» внесено зміни в довідник Коди території (КОАТУУ/КАТОТТГ).
- 3. Оновлено довідник Причини звільнення. Довідник підключений у формі Додаток 5 (J0510507, F0510507) Об'єднаної звітності ПДФО та ЄСВ.

### ФОРМИ

### Об'єднана звітність ПДФО та ЄСВ

#### Зміни:

Оновлено контролі:

- J0500107 Податковий розрахунок сум доходу, нарахованого (сплаченого) на користь платників податків - фізичних осіб, і сум утриманого з них податку, а також сум нарахованого єдиного внеску
- J0510107 Додаток 1 (Д1) Відомості про нарахування заробітної плати (доходу, грошового забезпечення) застрахованим особам
- J0510607 Додаток 6 (Д6) Відомості про наявність підстав для обліку стажу окремим категоріям осіб відповідно до законодавства
- F0500107 Податковий розрахунок сум доходу, нарахованого (сплаченого) на користь платників податків - фізичних осіб, і сум утриманого з них податку, а також сум нарахованого єдиного внеску
- F0510107 Додаток 1 (Д1) Відомості про нарахування заробітної плати (доходу, грошового

забезпечення) застрахованим особам

F0510607 Додаток 6 (Д6) Відомості про наявність підстав для обліку стажу окремим категоріям осіб відповідно до законодавства

### Державна служба статистики

#### Зміни:

1. Оновлено контролі:

S0435004 1-ціни (послуги). Звіт про ціни виробників послуг

- 2. Відкориговано терміни подачі:
	- S0601316 1-опт (квартальна). Звіт про продаж і запаси товарів (продукції) в оптовій торгівлі

## СПЕЦІАЛІЗОВАНА ЗВІТНІСТЬ ДЛЯ МІНІСТЕРСТВ ТА ВІДОМСТВ

### Звітність державних підприємств

Фінансові плани та звіти про їх виконання, фінансова та статистична звітність, форми фінансового моніторингу, спеціальна звітність, аналітична звітність державних підприємств

### Зміни:

Замінено обов'язкові контролі на інформативні по рядках 2011, 2012, 2115, 2131 граф 3 та 4:

S3020110 ФІНАНСОВИЙ ПЛАН ІІ. Розрахунки з бюджетом

### Міністерство культури та інформаційної політики України

Бюджетна та довідкова звітність, звіти щодо планових та фактичних показників господарської діяльності, фінансова, статистична звітність та форми моніторингу для організацій, підзвітних Міністерству культури та інформаційної політики України (театри, спілки, вищі навчальні заклади, заповідники, концерти, тощо)

#### Зміни:

Внесено зміни у форму:

MKP04001 ф.4 Бюджетна пропозиція. Бібліотеки, музеї та культурно-інформаційні центри

#### КМДА

Фінансова, статистична, бюджетна та спеціальна звітність для підприємств, що звітують до Київської міської державної адміністрації

#### Нові форми:

У пакеті KMDABK03 додано нові форми, початок дії - з 01.01.2022 р., період подання - ІІ Квартал:

- KMD09041 Додаток 9 Звіт про виконання бюджету (кошторису) Фонду
- KMD10041 Додаток 10 Пояснювальна записка
- KMD11041 Додаток 11 Довідка про використання кредитів (позик) від іноземних держав, іноземних фінансових установ і міжнародних фінансових організацій для реалізації інвестиційних проектів
- KMD12041 Додаток 12 Довідка про залишки коштів в іноземній валюті, що перебувають на поточних рахунках, відкритих в установах банків
- KMD13041 Додаток 13 Довідка про залишки коштів на рахунках в установах банків
- KMD14041 Додаток 14 Довідка про депозитні операції
- KMD16041 Додаток 16 Довідка про причини виникнення простроченої кредиторської заборгованості загального фонду
- KMD18Z41 Додаток 18 (заг. фонд) Довідка про направлення асигнувань розпорядникам бюджетних коштів, які підпорядковані іншим головним розпорядникам бюджетних коштів
- KMD18S41 Додаток 18 (спец. фонд) Довідка про направлення асигнувань розпорядникам бюджетних коштів, які підпорядковані іншим головним розпорядникам бюджетних коштів
- KMD19Z41 Додаток 19 (заг. ф.) Довідка про кредиторську заборгованість, яка склалася станом на 01.01.2011 за зобов'язаннями, що не вважаються бюджетними
- KMD19S41 Додаток 19 (спец. ф.) Довідка про кредиторську заборгованість, яка склалася станом на 01.01.2011 за зобов'язаннями, що не вважаються бюджетними

KMD21041 Додаток 21 Довідка про розподіл видатків Державного бюджету України на 20\_ рік на забезпечення здійснення правосуддя місцевими, апеляційними судами та функціонування органів і установ системи правосуддя

### Автомобільні Дороги

Фінансова звітність, звіти щодо планових та фактичних показників господарської діяльності

#### Нова форма:

Додано нову форму у пакеті UADFZV01, початок дії - з 01.12.2021 р. (перший період, за який подається звіт - 2021 рік), період подання - І Квартал, І Півріччя, 9 Місяців, Рік:

UAD11901 Розшифровка ряд. 1101, 1104, 1110 Ф.№1 Баланс

Реалізовано можливість експортувати форму у форматі Excel за допомогою додаткової програми обробки.

#### Зміни:

1. Додано розшифровку рядка Адміністративні витрати у формі:

UAD20101 Розшифровка Ф.2 Звіт про фінансові результати

2. Додано нову графу МФО у формі:

UAD10401 Розшифровка ряд. 1165 Ф.1 Гроші та їх еквіваленти

3. Скасовано контролі значень рядка 3270 графи 4 та рядка 3280 графи 3 з відповідними значеннями рядка 3260 графи 3 та рядка 3270 графи 4 форми UADGNS01:

AVZVFP01 Звіт про виконання фінансового плану

#### Укроборонпром

Фінансова, статистична, планова звітність та форми моніторингу діяльності державних підприємств для установ, підзвітних Міністерству оборони України

#### Зміни:

Відкориговано збереження форми після перенесення даних зі звітів за минулий рік за допомогою додаткової програми обробки:

UOP00310 Звіт про виконання фінансового плану

## ЗМІНИ У ФУНКЦІОНАЛІ ПРОГРАМИ

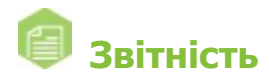

### Об'єднана звітність ПДФО та ЄСВ

Відкориговано виконання консолідації пакетів звітів Об'єднаної звітності ПДФО та ЄСВ при використанні СКБД PostgreSQL.

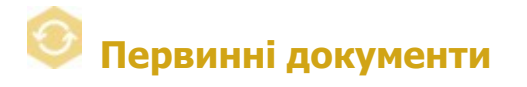

### Реєстр електронних документів

- 1. Реалізовано можливість додавати Угоду про анулювання для кожного документа з пакету пов'язаних документів.
- 2. Налаштовано відображення підписаних документів у таблиці реєстру при відборі документів зі статусом Готовий до відправки за допомогою поля Статус на панелі Фільтр.

#### Реєстр податкових документів

Налаштовано перегляд Квитанцій № 1 для Податкових накладних попередніх версій при використанні СКБД PostgreSQL.

### Автоматична обробка документів

Додано можливість налаштовувати відправку Додатків 2 контрагентам тільки за наявності зареєстрованих Податкових накладних.

У розділі налаштувань Відправка первинних документів автообробником додано опцію Відправляти Дод.2 тільки за наявності зареєстрованих ПН.

Якщо опція встановлена, Додатки 2 будуть відправлятися тільки за умови наявності для них ПН, зареєстрованих в ДПС (ПН мають статус Зареєстровано в ЄРПН).

Ці доопрацювання також виконано у сервісі Універсальної автоматичної обробки документів.

### Шаблони первинних документів

Реалізовано можливість використання нового типу роздільника розрядів «кома» для типу даних Число з точкою в Конструкторі шаблонів.

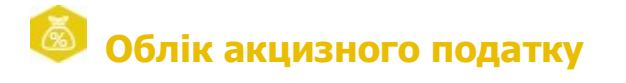

### Реєстр акцизних документів (пальне)

Реалізовано можливість вибору звітного періоду при створенні «Довідки про зведені за добу підсумкові облікові дані …» (J0210401, F0210401) при використанні ліцензії «Облік акцизного податку» (без доступу до АПІ).

У вікні Автозаповнення даних, що відкривається по виконанню команди Створити - Новий звіт - Довідка про зведені за добу підсумкові облікові дані …, додано можливість заповнювати поля: Звітна доба (обрано за замовчуванням) або Звітний місяць. Зверніть увагу, для вибору періоду необхідно встановити опцію З самостійним заповненням.

Вказаними даними заповнюються відповідні графи Довідки Початок звітної доби та Кінець звітної доби.

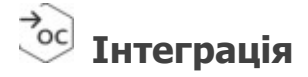

- 1. Реалізовано можливість створення заявок на формування кваліфікованого сертифіката підписувача ЕП за допомогою методів CreateOrOpenCertReq() та RefreshCertReq().
- 2. У документі Інструкція по COM-об'єктам.pdf додано опис метода SeekDocumens(). Метод призначений для отримання списку документів за датою і номером документа.

Докладно про використання методів дивіться у інструкції, що знаходиться у каталозі встановлення програми ...\help\manuals\Інструкція по COM-об'єктам.pdf.

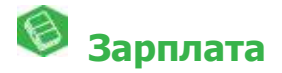

Налаштування

Додано параметр Округлювати суму виплати до 10 копійок для виду оплати Аванс. Налаштування виконується на вкладці Додаткові показники.

## Сервіс універсальної автоматичної обробки документів

Доопрацьовано автоматичне відновлення роботи сервісу Універсальної автоматичної обробки документів після створення резервної копії програми за допомогою Планувальника завдань.